# $UMIDAD6$ TRABAJEMOS CON MEDIDAS DE  $POSICION$

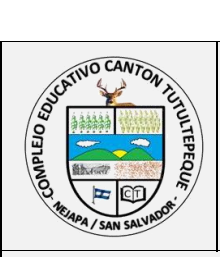

# **COMPLEJO EDUCATIVO CANTON TUTULTEPEQUE GUION DE CLASE**

*Profesor Responsable: Santos Jonathan Tzun Meléndez.*

*Grado: 1º año de bachillerato Asignatura: Matemática Tiempo:\_\_\_\_\_\_\_\_\_\_\_ Periodo:* \_\_\_\_\_\_\_\_\_\_\_\_\_

# *UNIDAD 6. TRABAJEMOS CON MEDIDAS DE POSICION.*

*Objetivo de unidad: Aplicar medidas de posición a series de datos numéricos obtenidos de situaciones de la realidad calculando cuartiles, deciles y percentiles, con el fin de interpretarlos según el tipo de medida de la situación que representan los datos.*

# *Metodología:*

*La forma de trabajo estará basada en la Resolución de Problemas a Situaciones Reales. Para lo cual el profesor explicara de forma expositiva sobre el concepto, la deducción y la aplicación del mismo.*

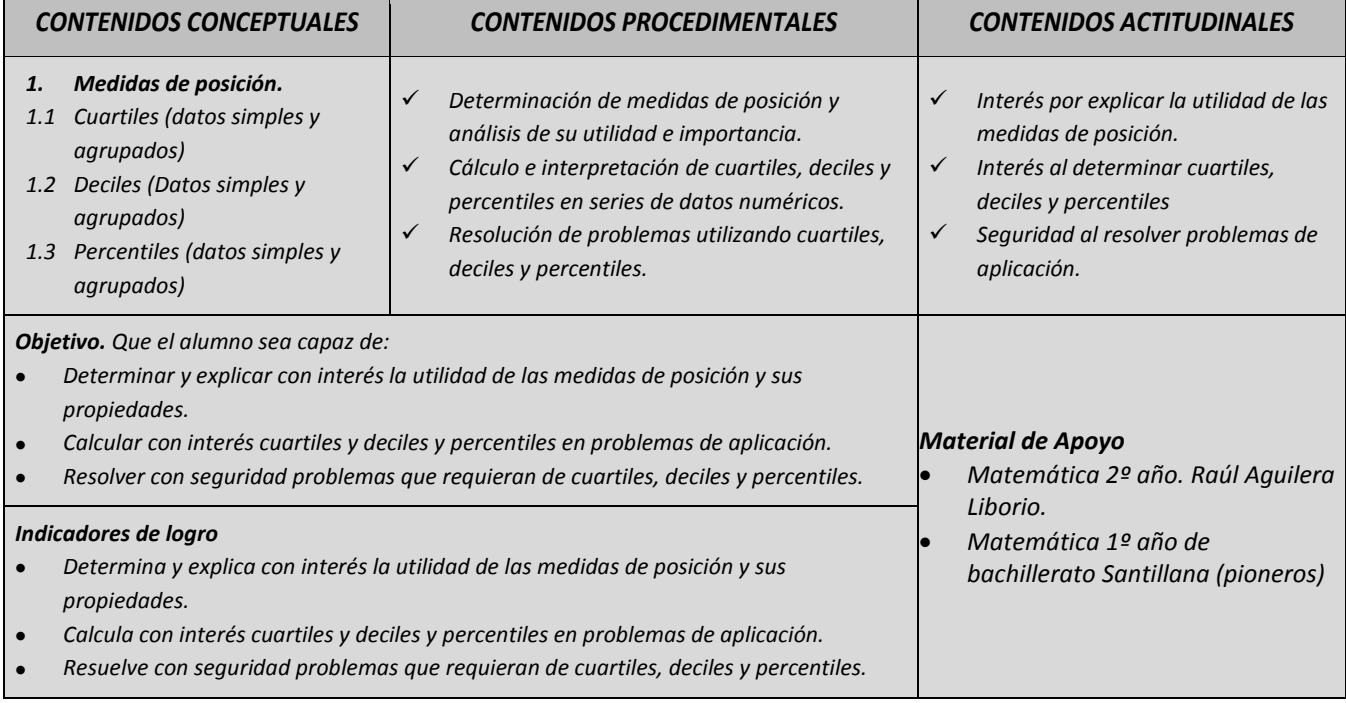

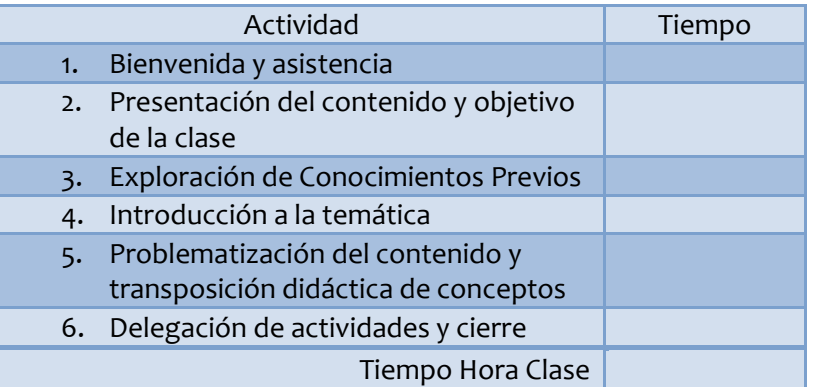

**Actividad Diagnostica:** Entra al siguiente link <http://rolandotzun.wordpress.com/> Lee la información que ahí se almacena y cópiala en tu cuaderno.

# **Medidas de Posición.**

Estos son los números que dividen al conjunto de datos en partes iguales y se usan para describir la posición que tiene un subconjunto de datos ordenados, en relación con el resto de datos de una población o muestra.

# **1. Cuartiles.**

Son los valores que dividen al conjunto de datos en cuatro partes iguales, por lo tanto hay tres valores que representan el 24%, el 50% y el 75% de los datos.

 $Q_1$  Es el valor que deja por debajo del 25% de los datos y por encima el 75% restante.

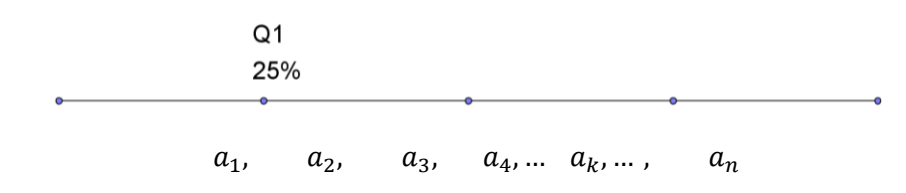

 $Q<sub>2</sub>$  Es el valor que deja por debajo en 50% de los datos y por encima el otro 50%

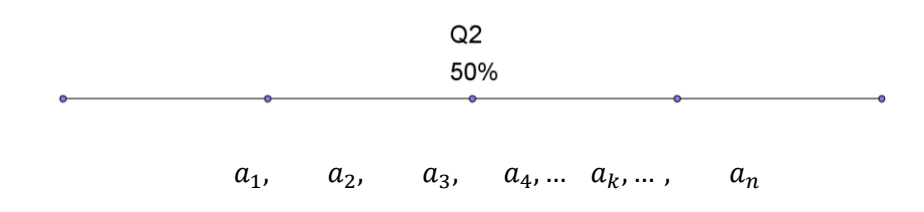

 $Q_3$  Es el valor que deja por debajo del 75% de los datos y por encima el otro 25% restante

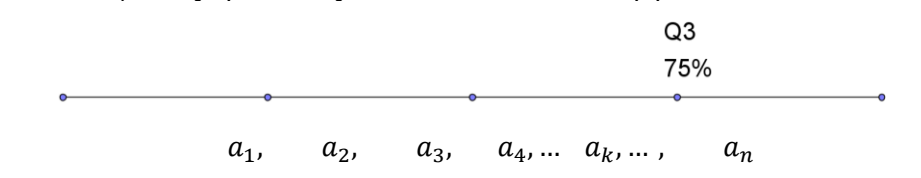

## **1.1Cuartiles para datos no agrupados.**

Para calcular los valores de los cuartiles en una serie simple, se ordenan los datos de menor a mayor y se determina la posición con la fórmula:

$$
Q_{k\ pos} = k * \frac{n}{4}
$$

Siendo  $k = 1,2,3$  dependiendo del cuartil que se calcula.

Si el resultado es entero, se toma el valor que corresponde a esa posición. Si es fraccionario se hace una interpolación de los valores entre los cuales se encuentra la fracción.

**Ejemplo: Un grupo de 21 personas disfruta de sus vacaciones de semana santa en un centro turístico de la zona occidental del país. El encargado del centro registra sus edades en el momento de ingresar. Los datos son: 4, 6, 10, 19, 21, 29, 39, 70, 43, 51, 18, 30, 16, 17, 19, 28, 31, 22, 25, 36, 45.**

Se ordenan los datos.

4, 8, 10, 16, 17, 18, 19, 19, 21, 22, 25, 28, 29, 30, 31, 36, 39, 43, 45, 51, 70, La edad que deba debajo el 25% corresponde al cuartil uno. Entonces, el lugar donde se encuentra el valor  $Q_1$  es:  $Q_1$   $_{pos}$   $=$   $k * \frac{n}{4}$  $\frac{n}{4} = 1 * \frac{21}{4}$  $\frac{41}{4}$  = 5.25 o sea, cinco espacios mas 0.25 de espacio; esto indica que el valor de  $Q_1$  es el quinto valor mas 0.25 de la diferencia entre los valores quinto y sexto.  $Q_1 = 17 + 0.25(18 - 17) = 17 + 0.25 = 17.25$ Entonces, la edad que deja bajo si el 25% es de 17.25%

### **1.2Cuartiles para datos agrupados.**

Primero se identifica el intervalo donde se encuentra el cuartil en cuestión. Para ello se busca la posición donde se encuentra el cuartil mediante la formula  $Q_{k \ pos} = k * \frac{n}{4}$  $\frac{n}{4}$ . Luego, para encontrar el valor de los cuartiles en datos agrupados se puede utilizar la siguiente formula:

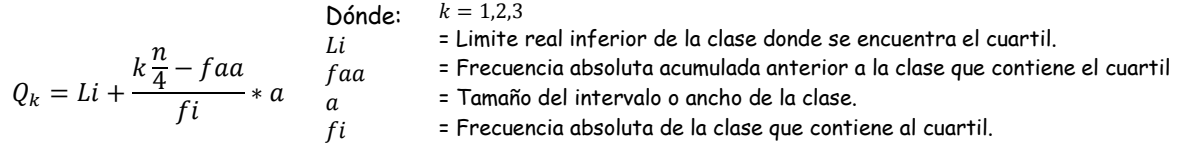

**Ejemplo: Calcular el valor de y comentar el resultado: La tabla muestra a masa, en kilogramos, de 50 piezas metálicas:**

Se completa la columna de las frecuencias acumuladas y se determina el lugar de  $Q_3$  con la expresión  $Q_{k \, pos} = k * \frac{n}{4}$ 4  $Q_{3 pos} = 3 * \frac{50}{4}$  $\frac{50}{4} = \frac{150}{4}$  $\frac{38}{4}$  = 37.5

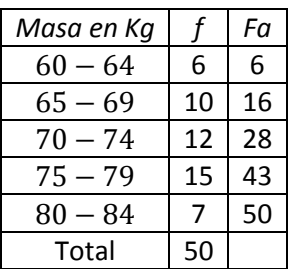

Luego este valor se busca en la columna de las frecuencias acumuladas, es decir, el intervalo donde se alcance la frecuencia absoluta acumulada.

Observe que el valor de 37.5 se alcanza en el cuarto intervalo, por tanto es ahí donde identificaremos los datos para sustituirlos en la formula. De ella se obtiene que:

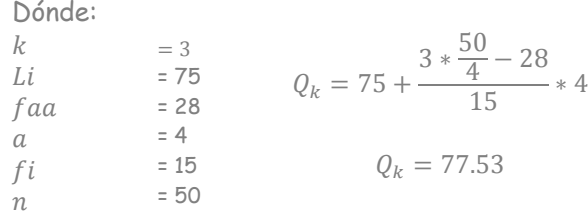

Se concluye que el 75% de los pesos es menor o igual a 77.53 kg y solamente el 25% se encuentra arriba de él.

Actividad. Calcula los cuartiles del Conjunto de datos.

Una escuela de manejo toma la distancia, en metros de 20 automóviles cuando viajan por el centro de la ciudad a una velocidad de 60 km/h. Los datos se muestran a continuación: 34.8, 31.3, 15.6, 29.3, 41.2, 28.2, 15.3, 20.1, 18.3, 21.1, 20.0, 18.5, 15.7, 20.6, 15.2, 40.3, 15.2, 36.1, 29.3, 32.8

## **2. Deciles.**

Son valores que definen al conjunto de datos en diez partes iguales, cada una representa el 10% del total. Los deciles son nueve datos y se simbolizan por  $D_1, D_2, D_3, ..., D_9.$  El  $D_{10}$  equivale a toda la serie de datos por eso no es necesario calcularlo ( no tendría sentido). El valor del Quinto Decil equivale a la Mediana.

# **2.1 Deciles para datos No Agrupados.**

El proceso para calcular los deciles en una serie de datos no agrupados es semejante al que se utiliza para calcular los cuartiles, ordenando primero los datos y luego determinando la posición donde se encuentra el decil. Dicha posición se determina con la expresión:  $D_{k \text{ pos}} = k * \frac{n}{100}$ 10

# Ejemplo: Calcular el calor de D<sub>3</sub>, D<sub>5</sub> y D<sub>9</sub>

**Una empresa de transporte de alquiler decidió medir la distancia, en kilómetros recorridos por 20 de sus taxis en una mañana. Los resultados fueron 32, 32, 35, 37, 40, 41, 42, 44, 45, 46, 46, 47, 48, 53, 54, 65, 65, 67, 68, 70.**

Ya que los datos se encuentran ordenados se calcula la posición para  $D_3$  con la expresión  $D_{k \text{ pos}} = k * \frac{n}{10}$  $\frac{1}{10}$  asi:

 $D_3 = 3 * \frac{20}{10}$  $\frac{20}{10} = \frac{60}{10}$  $\frac{60}{10}$  = 6 Como el resultado es un valor exacto se toma un el término que ocupa la  $\gamma$  posición 6. D<sub>3</sub> = 41. Se concluye que el 30% de los taxis recorrieron 41 kilómetros o menos.

Para calcular el D<sub>5</sub> se obtiene su ubicación D<sub>5</sub> = 5 \* $\frac{20}{10}$  $\frac{20}{10} = \frac{100}{10}$  $\frac{100}{10}$  = 10. El D<sub>5</sub> está ubicado en la posición 10 y es 46, luego  $D_5 = 46$ , lo que indica que el 50% de los taxis recorrió 46 kilómetros o menos durante la mañana.

EL mismo procedimiento se utiliza para calcular D<sub>9</sub>, donde D<sub>9</sub> = 9  $\ast \frac{20}{10}$  $\frac{20}{10} = \frac{180}{10}$  $\frac{180}{10} = 18$ 

El D<sub>9</sub> está ubicado en la posición 18 y es 67, luego D<sub>9</sub> = 67, lo que indica que el 90% de los taxis recorrieron 67 kilómetros o menos.

### **2.2 Deciles para datos agrupados**

Dónde:  $\mathcal{R}$ Li faa  $\alpha$ fi  $\boldsymbol{n}$ 

=5 = 5 = 12 = 4 = 15 =40

Para las series con datos agrupados se utiliza la misma fórmula de los cuartiles con la única diferencia que en lugar de dividir el total entre 4, se divide entre 10. La posición del decil será  $D_{k \text{ pos}} = k * \frac{n}{10}$ 10

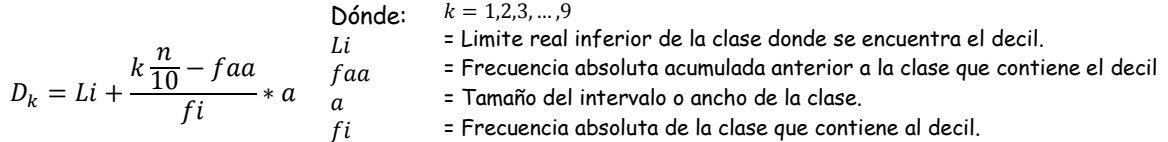

# Ejemplo Determinar el valor de D<sub>5</sub> y D<sub>8</sub> en la siguiente distribución. **Los siguientes datos corresponden al número de errores cometidos por 40 estudiantes en una prueba de escritura en inglés.**

Para obtener el valor del D<sub>5</sub> se calculan los valores de la columna de frecuencias absolutas acumuladas, y su posición:  $D_{5\ pos} = 5 * \frac{40}{10}$  $\frac{40}{10}$  = 20 este valor se busca en las frecuencias absolutas acumuladas, de la cual se toma la frecuencia próxima donde se alcanza el valor de 20, que en este caso seria 27, y se obtienen los valores correspondientes.

 $D_k = 7.13$ 

 $5*\frac{40}{10} - 12$ 

 $\frac{0}{15}$  \* 4

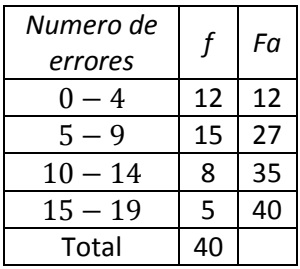

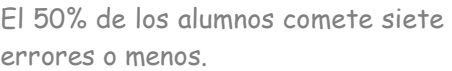

El  $D_8$  se calcula de la misma manera. Primero se encuentra su ubicación  $D_{8 \, pos} = 8*\frac{40}{10}$  $\frac{40}{10}$  = 32 Este valor se busca en lascolumnas de las frecuencias absolutas acumuladas. Se toma la frecuencia próxima que en este caso es 35. Se obtienen los valores de la formula:

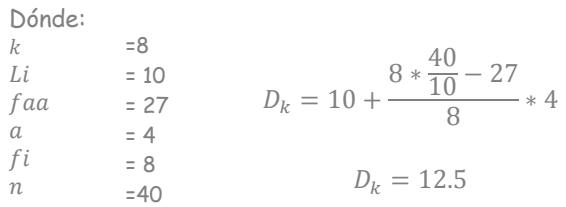

 $D_k = 5 +$ 

El 80% de los alumnos comete 12 errores o menos. Solo el 20% cometió mas errores.

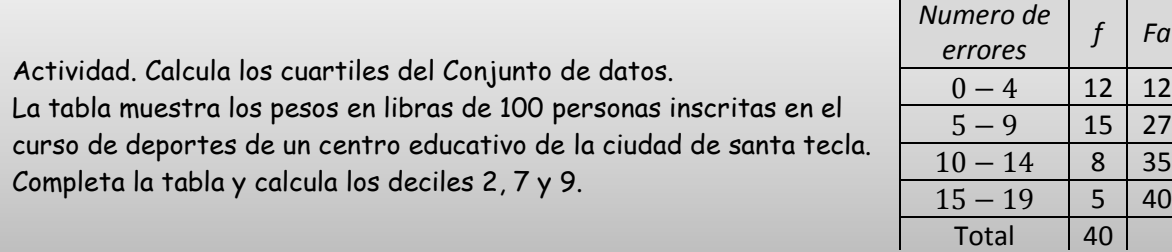

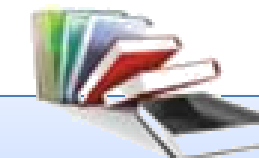

# **ACTIVIDAD DE INTEGRACION.**

Discuta y desarrolle cada uno de los ejercicios y problemas que se presentan en la página 142 del libro de texto apartado 1 y 2. Desarrollarlos en su cuaderno de actividades de forma ordenada y estrictamente detallada y presentarlos individualmente en la fecha y tiempo estipulado por el profesor.

# **3. Percentiles.**

Son valores que dividen al conjunto de datos en 100 partes iguales. Cada una representa el 1% de los datos. Los percentiles son 99 y el percentil 50 correponde al valor de la mediana. El percentil 25 corresponde al cuartil 1 y el percentil 75 al cuartil 3.

 $P_1$  = Valor que deja por debajo el 1% de los datos y por encima el 99% restante.

- $P_8$  = Valor que deja por debajo el 8% de los datos y por encima el 92% restante.
- $P_k =$  Valor que deja por debajo el K% de los datos y por encima el 100%-k% restante.

# **3.1percentiles para datos no agrupados.**

Para el cálculo de los percentiles en series de datos no agrupados se procede como en los cuartiles y los deciles. Primero se ordenan los datos, luego se determina la posición con la expresión  $P_{k \text{ pos}} = k * \frac{n}{10}$ 100

# **Ejemplo. Calcular los percentiles 22 y 95.**

**Los datos muestran el número de multas impuestas a motoristas infractores en 18 retenes de la división de Transito de la Policía Nacional Civil, en un día de vacaciones: 8, 6, 14, 20, 7, 3, 8, 16, 14, 10, 8, 14, 15, 8, 6, 12, 11, 10.**

Se ordenan los datos de menor a mayor. 3, 6, 6, 7, 8, 8, 8, 8, 10, 10, 11, 12, 14, 14, 14, 15, 16, 20  $P_{22 \, pos} = 22 * \frac{18}{100} = 3.96$  $P_{22} = 6 + 0.96(7 - 6) = 6 + 0.96$  $P_{22} = 6.96$ 

El 22% de los retenes de la División de transito impusieron multas igual o inferiores a 6.96

 $P_{95 \ p \text{os}} = 95 * \frac{18}{100} = 17.1$  $P_{95} = 16 + 0.1(20 - 17) = 16 + 0.4$  $P_{95} = 16.4$ 

El 95% de los retenes de la División de transito impusieron multas igual o inferiores a 16.4

# Actividad. Hallar los Percentiles 45 y 63. La serie muestra los tiempos en minutos que tardan 15 conductores para llenar su tanque de combustible: 4, 7, 5, 10, 12, 3, 10, 12, 15, 18, 22, 9, 11, 22, 20

## **3.2Percentiles para datos agrupados.**

Para calcular el percentil en una serie agrupada de datos se utiliza la misma fórmula de los cuartiles y los deciles, cambiando el 4 o 10 por 100.

Ejemplo:

Los profesores de educación física de un colegio de San Miguel midieron la estatura de los niños de segundo y tercer ciclo en cada uno delos grados. Los resultados se muestran en la tabla:

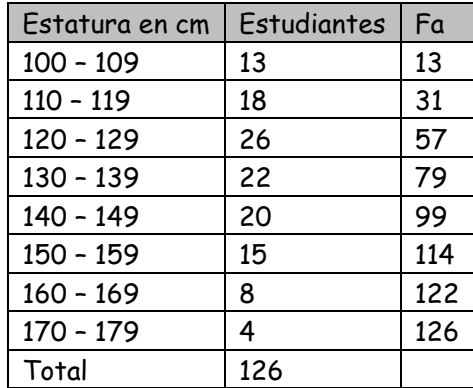

¿Cuál es el valor de la edad que deja por debajo el 70% de las estaturas de los estudiantes? Se calcula primero la posición del percentil 70. Esto es:

$$
P_{95\ pos} = 70 * \frac{126}{100} = 88.2
$$

Ubicamos la posición 88.2 en la columna de las frecuencias absolutas acumuladas. Esto es en el quinto intervalo de la distribución. Ahora calculamos el valor del percentil 95 identificando los datos y sustituyéndolos en la formula.

Dónde:

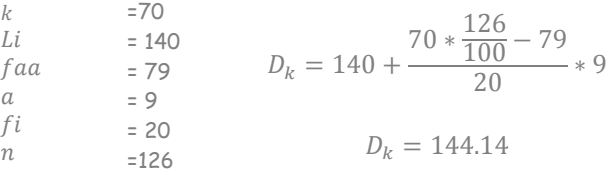

El 70% de los alumnos tiene una estatura igual o inferior a 144.14 cm

# Actividad.

*Los datos muestran la edad de 22 trabajadores de una empresa de publicidad ubicada en Santa Ana: 21, 19, 30, 20, 21, 55, 29, 27, 20, 21, 22, 20, 22, 24, 37, 38, 22, 34, 29, 41, 46, 50 ¿Cuál es el valor de la edad que deja bajo si el 75% de los trabajadores?*

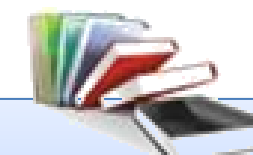

# **ACTIVIDAD DE INTEGRACION.**

Discuta y desarrolle cada uno de los ejercicios y problemas que se presentan en la página 145 del libro de texto apartado 3 y 4. Desarrollarlos en su cuaderno de actividades de forma ordenada y estrictamente detallada y presentarlos individualmente en la fecha y tiempo estipulado por el profesor.

# **5. Escala Percentilar.**

 $P$ 

La escala percentilar permite conocer el percentil que le corresponde a cada valor "x" de una distribución de datos ordenados. Para calcular el valor de percentil que le corresponde a "x" se utiliza la fórmula:

Dónde:

del valor x

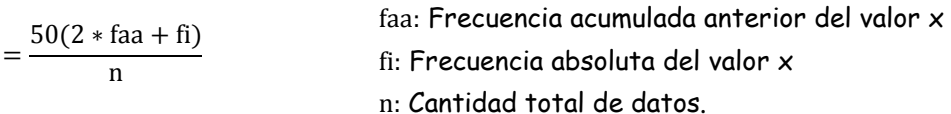

# **Ejemplo:**

**Calcular los percentiles para cada valor de la serie.**

**Los datos muestran los tiempos, en minutos, que tarda un mensajero en hacer la entrega de 12 encomiendas en un día: 15,10,18,25,32,18,22,35,25,10,22,15**

Se ordenan los datos en una tabla con su correspondiente frecuencia absoluta y frecuencia absoluta acumulada. Luego se calcula para cada valor su percentil.

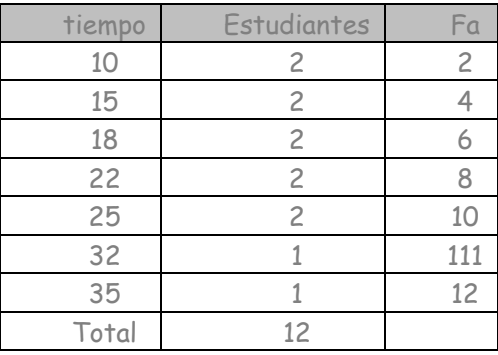

Para  $x = 10$  se sustituyen los valores de la tabla en la fórmula:

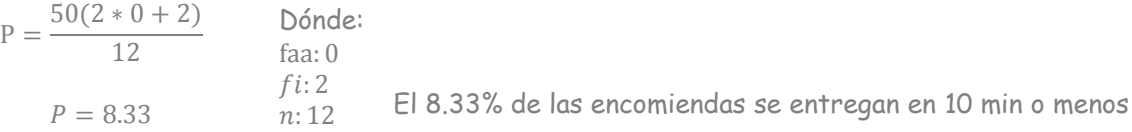

Para  $x = 15$ 

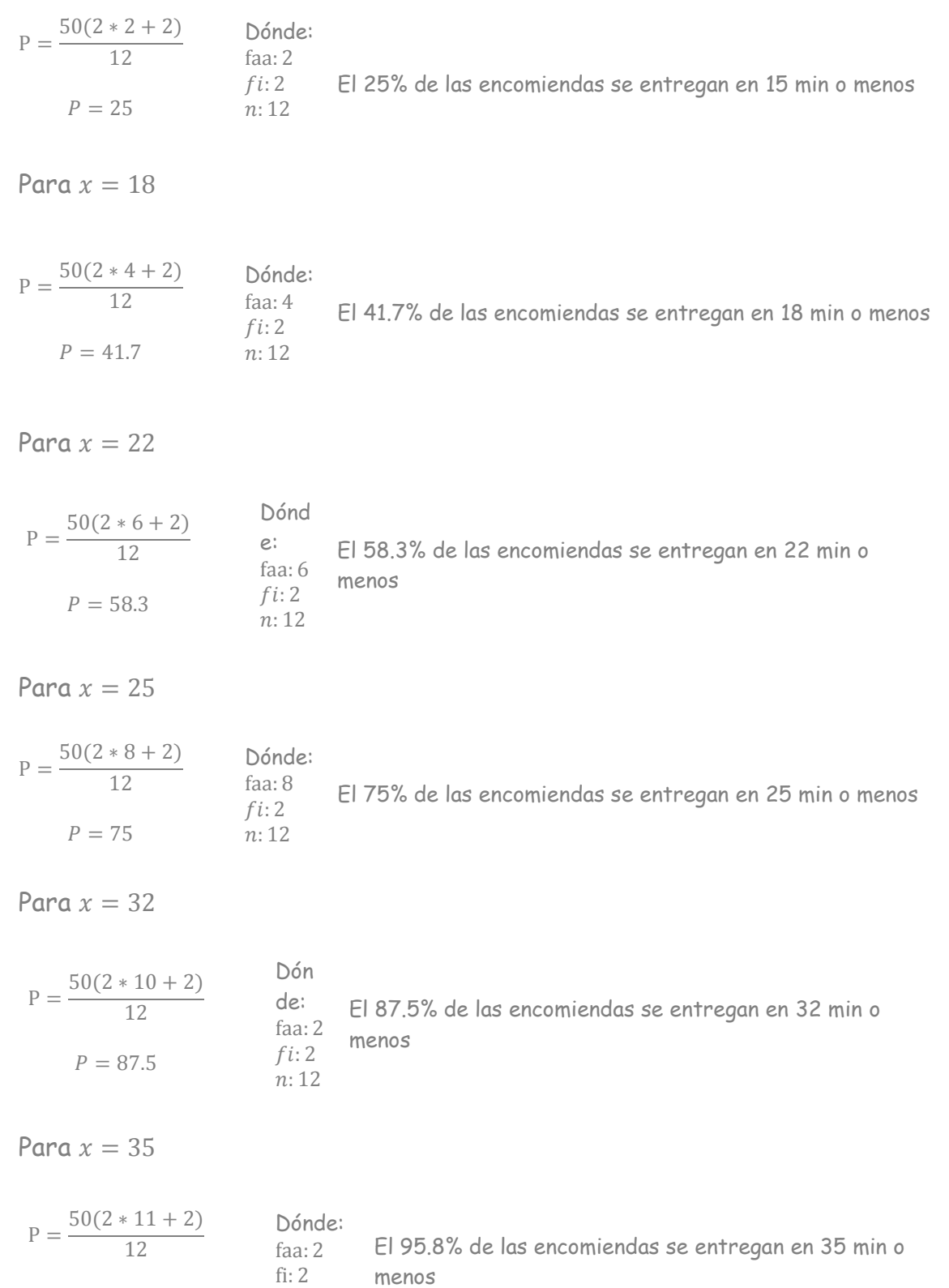

 $P = 95.8$ n: 12 La tabla muestra los salarios, en dólares, de 36 empleados de una empresa editorial. Calcula los percentiles para cada punto medio completando la tabla.

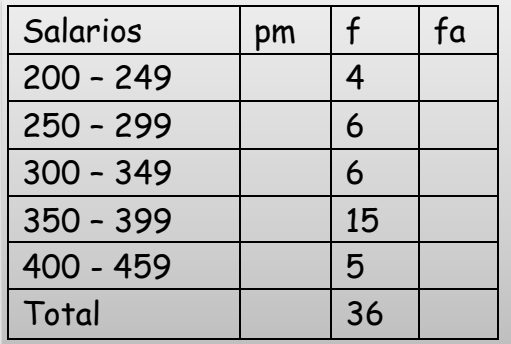

En una serie agrupada la escala percentilar se calcula para la marcas de clase.

- a) Completa las columnas de pm y fa
- b) Calcula la escala percentilar para cada punto medio.

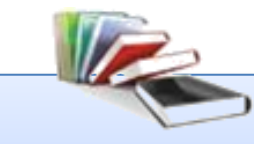

# **ACTIVIDAD DE INTEGRACION.**

Discuta y desarrolle cada uno de los ejercicios y problemas que se presentan en la página 148 y 151 del libro de texto apartado 5, 6, 7, 8. Desarrollarlos en su cuaderno de actividades de forma ordenada y estrictamente detallada y presentarlos individualmente en la fecha y tiempo estipulado por el profesor.

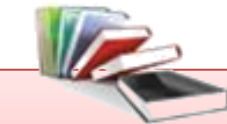

# **ACTIVIDAD DE CIERRE.**

Discuta y desarrolle cada uno de los ejercicios y problemas que se presentan en la página 152 y 153 del libro de texto apartado 9 al 21. Desarrollarlos en su cuaderno de actividades de forma ordenada y estrictamente detallada y presentarlos individualmente en la fecha y tiempo estipulado por el profesor.